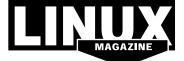

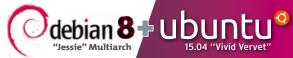

**DVD BOOT** 

# MAGAZINE **MAGAZINE**

Debian  $\boldsymbol{\omega}$ and Ubuntu 15.04

ISSUE

**JULY** 

2015

### **ADDITIONAL RESOURCES**

- [1] Installation how-to: http://d-i.debian. org/manual/en.i386/apa.html
- [2] The case for multiarch: https://wiki.debian.org/Multiarch/ The Case For Multiarch
- [3] Debian 8 release information: https://www.debian.org/releases/ stable/
- [4] Ubuntu release notes: https://wiki. ubuntu.com/VividVervet/Release Notes#New\_features\_in\_15.04
- [5] Ubuntu wiki: https://wiki.ubuntu.com

## **DEFECTIVE DVD?**

We're happy to replace defective discs. Unless your disc is clearly physically damaged (cracks, deep scratches), please check the data integrity on the DVD first.

Using the Linux command line, please type in:

dd if=/dev/cdrom of=/dev/null This process will take 10-15 minutes. If everything is OK, you should see a message like:

12345464563 bytes in

12345464563 bytes out

If you don't have a Linux system at hand, you can copy the entire disc contents to a temporary directory by using any file manager. If everything is OK, you shouldn't get any error messages.

Provided the DVD passes the test, a replacement disc is not necessary. The problem is caused by an incompatibility between your machine and the Linux system you are trying to install.

For more information on how to resolve this, please consult the resources given in the "Additional Resources" box in the DVD description on p3 in the magazine.

If you are trying to install Linux on a notebook, you can find additional support here:

http://tuxmobil.org/

Place this DVD in the drive and restart

doesn't start, make sure your BIOS is

configured to boot from a DVD. Enter

your system. If your computer

the BIOS setup menu (see your

drive in the boot order.

vendor documentation) and make

sure DVD boot is enabled and the

DVD drive appears before the hard

If your disc is physically damaged and/or did not pass the above test, please email us your mailing address and note which DVD (issue, month, and year) needs to be replaced. We will then send you a replacement within a few days.

Send your feedback to subs@linux-magazine.com.

ubuntu 15.04 "Vivid Vervet" debian 8 "Jessie" Multiarch **JULY 2015** d packa el 3.19 startup Supports i386/amd64 • 5-year support Systemd or SysV init Improved UEFI support

While this Linux Magazine DVD-ROM has been tested and is to the best of our knowledge free of malicio and is not liable for any disruption, loss, or damage to data and computer systems related to the use of the